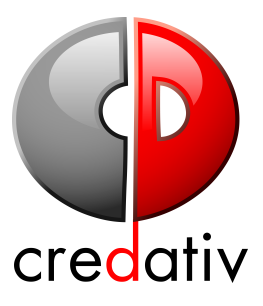

## Dumping the Mainframe: Migration Study from DB2 UDB to PostgreSQL

Michael Banck <<michael.banck@credativ.de>>

PGConf.EU 2015

### **Overview**

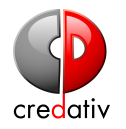

- $\blacktriangleright$  Introduction
- ▶ Differences Between DB2 and Postgres
- $\blacktriangleright$  Schema Migration
- ▶ Data Migration

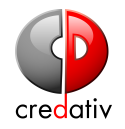

- $\triangleright$  DB2 UDB is the z/OS mainframe edition of IBM's DB2 database
- $\triangleright$  DB2 UDB central database and application server ("the Host") in German regional government ministry
- $\triangleright$  Used by programs written in (mostly) Software AG Natural and Java (some PL/1)
- $\triangleright$  Natural (and PL/1) programs are directly executed on the mainframe, no network round-trip
- $\triangleright$  Business-critical, handles considerable payouts of EU subsidies
- $\triangleright$  Crunch-Time in spring when citizens apply for subsidies

## Prior Postgres Usage

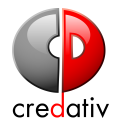

- $\triangleright$  Postgres introduced around 10 years ago due to geospatial requirements (PostGIS)
- $\triangleright$  Started using Postgres for smaller, non-critical projects around 5 years ago
- $\triangleright$  Modernized the software stack merging geospatial and business data around 3 years ago
- $\triangleright$  In-house code development of Java web applications (Tomcat/Hibernate/Wicket)
- $\triangleright$  Business-logic in the applications, almost no (DB-level) foreign keys, no stored procedures
- $\triangleright$  Some business data retrieved from DB2, either via a second JDBC connection, or via batch migrations
- $\triangleright$  Now migrating all Natural/DB2 programs to Java/Postgres

## Application Migration Strategy

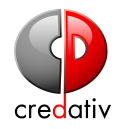

#### $\blacktriangleright$  Java Applications

- ▶ Development environment switched to Postgres and errors fixed
- $\triangleright$  Not a lot of problems if Hibernate is used
- $\triangleright$  Potentially get migrated to modernized framework
- $\blacktriangleright$  PL/1 Applications
	- $\triangleright$  Get rewritten in Java
- $\triangleright$  Natural Application
	- Automatic migration/transcription into (un-Java, but correct) Java on DB2
	- $\triangleright$  Migration from DB2 to Postgres in a second step (no application changes planned)

## Current Setup

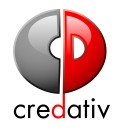

#### $\blacktriangleright$  Postgres

- $\triangleright$  PostgreSQL-9.2/PostGIS-2.0 (upgrade to 9.4/2.1 planned for mid-December)
- $\triangleright$  SLES11, 64 cores, 512 GB memory, SAN storage
- $\triangleright$  HA 2-node setup using Pacemaker, two streaming standbys (one disaster recovery standby)
- $\triangleright$  Roughly 550 GB data, 22 schemas, 440 tables, 180 views in PROD instance
- $\blacktriangleright$  Almost no stored procedures (around 10)
- $\triangleright$  DB<sub>2</sub>
	- DB<sub>2</sub> UDB Version 10
	- $\blacktriangleright$  Roughly 120 GB data, 70 schemata, 2000 tables, 200 views, 50 trigger in TEST instance
	- ▶ Roughly 550 GB data in PROD instance
	- ▶ Almost no stored procedures (around 20)

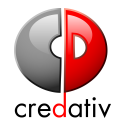

- ▶ Proof-of-concept schema and data migration of TEST instance
- $\triangleright$  Migration of PROD instance originally planned for end of 2015
- $\triangleright$  Natural migration to Java delayed
	- $\triangleright$  So far no tests with migrated Java on Postgres
	- ► Planned for November 2015
- $\triangleright$  In-house Java developers difficult to reach, have not tested their applications so far
- $\triangleright$  Several Java projects maintained by external developers have been (mostly) successfully tested on local Postgres deployments
- $\triangleright$  First production migration of a java program and its schema planned for November 2015

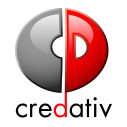

- $\triangleright$  Migration Guide in PostgreSQL wiki
	- $\triangleright$  [https://wiki.postgresql.org/wiki/File:](https://wiki.postgresql.org/wiki/File:DB2UDB-to-PG.pdf) [DB2UDB-to-PG.pdf](https://wiki.postgresql.org/wiki/File:DB2UDB-to-PG.pdf)
	- $\blacktriangleright$  Age and Author unknown
- ▶ Noticed SQL Differences
	- $\triangleright$  CURRENT TIMESTAMP etc. (but CURRENT TIMESTAMP is supported by DB2 as well)
	- $\triangleright$  Casts via scalar functions like INT(foo.id)
	- $\triangleright$  CURRENT DATE + 21 DAYS
	- $\triangleright$  '2100-12-31 24.00.00.000000' timestamp in data year 2100/2101

### Behavior Differences

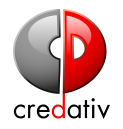

- ▶ Noticed SQL Behavior Differences
	- $\triangleright$  Column names in DB2 are written in upper case by default, can lead to issues if they are quoted
	- $\triangleright$  ORDER BY returns differently sorted sets due to legacy(?) collation in DB2
	- $\triangleright$  GROUP BY implies sorting in DB2 so corresponding ORDER BY have been left out - Postgres does not guarentee sorted output
- ▶ Noticed JDBC Behavior Differences
	- $\triangleright$  SELECT COUNT(\*) returns an int on DB2, but long in Postgres
- $\triangleright$  Other Behavior Differences
	- $\triangleright$  Statements error out in transactions in Postgres after first error

## Evaluated Programs and Tools

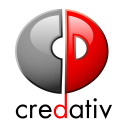

- $\triangleright$  SQLWorkbench/J (<http://www.sql-workbench.net>)
	- ▶ Java-based, DB-agnostic workbench GUI
	- $\blacktriangleright$  Heavily-used in-house already, installed on workstations
	- $\triangleright$  Allows for headless script/batch operation via various internal programs
	- ► Almost Open Source (Apache 2.0 with restriction of right-to-use to US/UK/China/Russia/Canada government agencies)
	- $\triangleright$  Provides a mostly-usable console akin to psql
- $\blacktriangleright$  pgloader (<http://pgloader.io>)
	- $\triangleright$  Lisp-based Postgres bulk loading and migration tool
	- ▶ Open Source (PostgreSQL license)
	- ▶ Written and maintained by Dimitri Fontaine (PostgreSQL major contributor)

## Schema-Migration

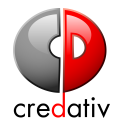

#### $\triangleright$  General Approach

- $\triangleright$  Dump schema objects into an XML representation
- ▶ Transform XML into Postgres DDL via XSLT
- $\triangleright$  Provide compatibility environment for functions called in views and triggers
- $\triangleright$  Post-process SQL DDL to remove/work-around remaining issues
- $\blacktriangleright$  Handle trigger separately
- $\blacktriangleright$  Ignore functions/stored procedures (out-of-scope)

## Schema-Migration, Encountered Problems

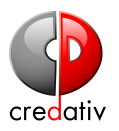

- $\triangleright$  wbreport2pg.xs1t stylesheet sorting column numbers alphabetically, leading to problems when bulk-loading data
	- $\triangleright$  Patched to sort columns numerically
- $\triangleright$  Column name with keywords like USER
	- ▶ Use (new) XSLT parameter (quoteAllNames=true)
- $\triangleright$  Sequences having same name as corresponding table, leading to namespace violations
	- $\blacktriangleright$  Need to be renamed
- $\triangleright$  DB2 View definitions are stored including CREATE VIEW in XML, leading to duplicated CREATE VIEW in generated DDL
	- $\blacktriangleright$  Removed in post-processing
- $\triangleright$  DB2 got upgraded to version 10, but not using new system catalogs - View definition export errors out
	- ▶ Put old XML in ~/SQLWorkbench/ViewSourceStatements.xml

## Schema-Migration, Details

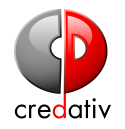

- ▶ SQLWorkbench/J WbSchemaExport program
	- $\triangleright$  Writes an XML file of the schema
	- $\triangleright$  WbSchemReport -schemas=\$ $\{SCHEMA\}$  -file=\$ $\{XMLFILE\}$ -includeSequences=true -includeTriggers=true -writeFullSource=true -types=table,view,sequence,constraint,trigger
- $\triangleright$  SQLWorkbench/J WbXs1T program
	- $\triangleright$  Transforms XML to Postgres DDL via wbreport2pg.xslt script
	- $\triangleright$  WbXslT inputfile=\${XMLFILE} -xsltoutput=\${DDLFILE} -xsltParameters="quoteAllNames=true -xsltParameters="makeLowerCase=true"

-xsltParameters="commitAfterEachTable=false"

-stylesheet=wbreport2pg.xslt

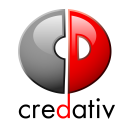

- ► Convert charset of generated DDL from iso-8859-15 to UTF-8
- ► Remove WITH [LOCAL] CHECK OPTION for views for now (supported in 9.4)
- P Rewrite CURRENT DATE to CURRENT DATE etc.
- ▶ Rewrite SELECT CURRENT DATE + 10 DAYS to SELECT CURRENT DATE + INTERVAL '10 DAYS'
- $\triangleright$  Explicitly schema-qualify DEC()/DECIMAL()/CHAR()/INT() functions to db2.FOO() (see next)
- $\triangleright$  Other SQL functions (in views and triggers) not supported by Postgres provided by compatibility layer

# DB2 Compatibility Layer (db2fce)

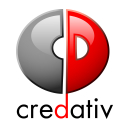

- $\triangleright$  Similar (in spirit) to orafce, only SQL-functions so far
- ▶ <https://github.com/credativ/db2fce>, PostgreSQL license
- ▶ SYSIBM.SYSDUMMY1 view (similar to Oracle's DUAL table)
	- $\triangleright$  SELECT 1 FROM SYSIBM.SYSDUMMY1:
- $\blacktriangleright$  db2 Schema:
	- $\blacktriangleright$  Time/Date:

MICROSECOND()/SECOND()/MINUTE()/HOUR()/DAY()/MONTH()/ YEAR()/DAYS()/MONTHS\_BETWEEN()

- ▶ String: LOCATE()/TRANSLATE()
- ▶ Casts: CHAR()/INTEGER()/INT()/DOUBLE()/DECIMAL()/DEC()
- ▶ Aliases: VALUE() (for coalesce()), DOUBLE (for DOUBLE PRECISION type),  $\hat{i}$  = (for  $\langle \rangle$  / != operators), !! (for || operator)

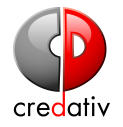

- $\triangleright$  The BLOB column is converted to BYTEA by the schema migration
- $\triangleright$  Tables with BLOBs have an additional column DB2 GENERATED ROWID FOR LOBS
- $\triangleright$  In addition, an AUXILIARY TABLE exists for every table with BLOBS, which has 3 columns
	- $\blacktriangleright$  AUXID VARCHAR(17)
	- $\blacktriangleright$  AUXVALUE BLOB
	- $\blacktriangleright$  AUXVER SMALLINT
- $\triangleright$  The name of the AUXILIARY TABLE appears to be the name of the main table with the last char replaced with an L

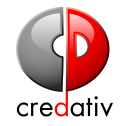

- $\triangleright$  Two types, normal CREATE SEQUENCE and implicit IDENTITY GENERATED (SERIAL-like)
- $\triangleright$  Normal sequences SEQTYPE = 'S'
	- $\blacktriangleright$  migrated without post-processing
- $\blacktriangleright$  Implicit sequences SEQTYPE = 'I'
	- **DEFAULT IDENTITY GENERATED [ALWAYS BY DEFAULT]**
	- Implicitly created sequence named  $SEQ + 12$  random chars
	- $\triangleright$  Corresponding column registered in SYSIBM.SYSSEQUENCESDEP
	- $\blacktriangleright$  Ignore implicit sequence and rewrite to SERIAL in post-processing
- $\triangleright$  Current sequence value in SYSIBM.SYSSEQUENCES. MAXASSIGNEDVAL system table column

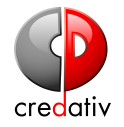

- $\triangleright$  DB2 trigger functions are inline, i.e. directly attached to the CREATE TRIGGER SQL
- $\triangleright$  Triggers are included in the XML schema dump, but not treated by the XSLT script
- ► Custom XSLT extracts triggers from XML and a Perl script migrates trigger
	- $\triangleright$  Creates trigger and corresponding trigger function
	- $\triangleright$  Reverts REFERENCING (NEW OLD) AS aliasing
- ► Trigger function body is post-processed like views (CURRENT DATE etc.)
	- ▶ Additionally removes BEGIN ATOMIC . . . END

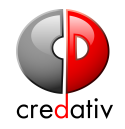

#### $\triangleright$  DB2 UNIOAD

- ▶ [http://www-01.ibm.com/support/knowledgecenter/SSEPEK\\_](http://www-01.ibm.com/support/knowledgecenter/SSEPEK_10.0.0/com.ibm.db2z10.doc.ugref/src/tpc/db2z_utl_unload.dita) [10.0.0/com.ibm.db2z10.doc.ugref/src/tpc/db2z\\_utl\\_](http://www-01.ibm.com/support/knowledgecenter/SSEPEK_10.0.0/com.ibm.db2z10.doc.ugref/src/tpc/db2z_utl_unload.dita) [unload.dita](http://www-01.ibm.com/support/knowledgecenter/SSEPEK_10.0.0/com.ibm.db2z10.doc.ugref/src/tpc/db2z_utl_unload.dita)
- ▶ Able to write CSV format, see [http://www-01.ibm.com/](http://www-01.ibm.com/support/knowledgecenter/SSEPEK_10.0.0/com.ibm.db2z10.doc.ugref/src/tpc/db2z_unloaddelimitedfiles.dita) [support/knowledgecenter/SSEPEK\\_10.0.0/com.ibm.db2z10.](http://www-01.ibm.com/support/knowledgecenter/SSEPEK_10.0.0/com.ibm.db2z10.doc.ugref/src/tpc/db2z_unloaddelimitedfiles.dita) [doc.ugref/src/tpc/db2z\\_unloaddelimitedfiles.dita](http://www-01.ibm.com/support/knowledgecenter/SSEPEK_10.0.0/com.ibm.db2z10.doc.ugref/src/tpc/db2z_unloaddelimitedfiles.dita)

 $\triangleright$  JCL CSV BATCH EXPORT via FM/DB2 File Manager for  $z/OS$ 

- ▶ [http://www-01.ibm.com/support/knowledgecenter/SSXJAV\\_](http://www-01.ibm.com/support/knowledgecenter/SSXJAV_13.1.0/com.ibm.filemanager.doc_13.1/db2/exportcmd.htm) [13.1.0/com.ibm.filemanager.doc\\_13.1/db2/exportcmd.htm](http://www-01.ibm.com/support/knowledgecenter/SSXJAV_13.1.0/com.ibm.filemanager.doc_13.1/db2/exportcmd.htm)
- ► Wrapper around DB2 UNLOAD?
- $\triangleright$  Able to write CSV format, allows for batch exports

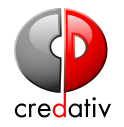

### ▶ Via JDBC or ODBC (DB2CLI)

- $\blacktriangleright$  Ispirer
- ▶ SQLWorkbench/J
- $\triangleright$  Other Tools

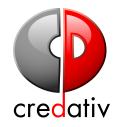

- Possible Formats: COPY CSV, COPY TEXT
- ▶ Separate values for DELIMITER, NULL, QUOTE (CSV only) possible
- $\blacktriangleright$  Postgres/psql can import any
- $\blacktriangleright$  pgloader is/was more restrictive

I

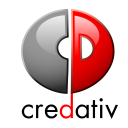

 $\triangleright$  WbCopy program can directly copy between source and target DB

- ► Cannot use Postgres' COPY interface for loading
- $\triangleright$  Not very flexible regarding encoding, data formatting and other issues either
- $\blacktriangleright$  Discarded
- $\blacktriangleright$  WbExport
	- $\triangleright$  can write various formats: CSV, SQL, XML, JSON, XLS,  $\dots$
	- $\triangleright$  Can export data for a whole schema in one run, or for specific tables
	- ► CSV (-type=text) can be coerced to write both COPY CSV and COPY TEXT

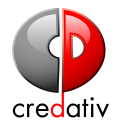

► WbExport -type=text -schema="\$SCHEMA" -sourceTable="\*" -types=TABLE -outputDir="\$SCHEMA" -showProgress -encoding="UTF-8" -escapeText="pgcopy" -formatFile=postgres -timestampFormat="yyyy-MM-dd HH:mm:ss.SSSSSS" -decimalDigits=0 -delimiter=\t -trimCharData -nullString="\N" -header=false -blobType="pghex"

## Data-Migration, Sequences

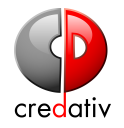

- $\triangleright$  SQLWorkench/J so far does not retrieve NEXT\_VALUE for sequences, so direct SQL queries are used
	- $\triangleright$  SQL for sequences: SELECT SEQ.SCHEMA, SEQ.NAME, SEQ.MAXASSIGNEDVAL FROM SYSIBM.SYSSEQUENCES SEQ WHERE SEQ.SEQTYPE = 'S' AND SEQ.MAXASSIGNEDVAL IS NOT NULL AND SEQ.MAXASSIGNEDVAL  $> 1$  AND SEQ.SCHEMA = UPPER('\${SCHEMA}');
	- $\triangleright$  SQL for serials: SELECT SEQ.SCHEMA, SEQ.NAME, SEQ.MAXASSIGNEDVAL, SEQDEP.DNAME, SEQDEP.DCOLNAME FROM SYSIBM.SYSSEQUENCES SEQ LEFT JOIN SYSIBM.SYSSEQUENCESDEP SEQDEP ON SEQ.SEQUENCEID = SEQDEP.BSEQUENCEID WHERE SEQ.SEQTYPE =  $'I'$  AND SEQ.MAXASSIGNEDVAL IS NOT NULL AND SEQ.MAXASSIGNEDVAL  $> 1$  AND SEQ. SCHEMA = UPPER('\${SCHEMA}');
- $\triangleright$  Output then fed to a script updating sequence RESTART value

## Cross-Database Data

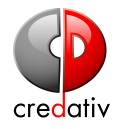

- $\triangleright$  Most programs need to central customer data, kept in DB2
- $\triangleright$  Once a pogram is migrated, how does it access this data?
- $\triangleright$  Via a second JDBC connection to DB2
- $\triangleright$  Syncing via migration jobs
	- $\triangleright$  in-house written Java programs similar to existing ones
	- $\triangleright$  Pentaho Kettle or a similar ETL tool
	- $\triangleright$  SQLWorkbench/J can sync tables via WbCopy -mode=update,insert -syncDelete=true command
- ▶ Via a Foreign-Data-Wrapper
	- ▶ SQLAlchemy DB2 (db2\_sa DB2 CLI ODBC python driver) via multicorn fdw
		- $\triangleright$  DB2 CLI needs a different connection than JDBC
		- $\triangleright$  Querying foreign tables with multicorn results in errors so far
		- ▶ ibm\_db\_dbi::ProgrammingError: SQLNumResultCols failed: [IBM][CLI Driver][DB2] SQL0204N "\$USER.\$TABLE" is an undefined name. SQLSTATE=42704 SQLCODE=-204

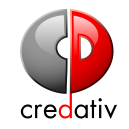

 $\blacktriangleright$  Fixed:

- $\blacktriangleright$  #218 "COPY TEXT format required enumeration of column names"
	- ▶ Contrary to the COPY CSV format, the COPY TEXT format option apparently requires that the column names are enumerated in the load file.
- ► #222 "Does not properly decode Hex-encoded characters in COPY TEXT format"
	- If a dump contains hex-encoded characters like  $x1a$ , pgloader inserts that as a literal  $x1a$  string in the database, not as the hex value 0x1A
- $\triangleright$  Open Wish List Issues
	- $\blacktriangleright$  #217 "custom NULL-value"
		- ▶ The COPY-Syntax allows for a custom NULL-value, would be good if that could be folded into the LOAD-File Syntax so CSV-Data with non-standard NULL values can be easily loaded.

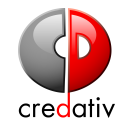

- $\triangleright$  If there are lots of errors, loading speed degrades rapidly
- $\blacktriangleright$  Table with 10192 rows:
	- $\blacktriangleright$  1005 errors: 00:04:58
	- $\blacktriangleright$  4 errors:  $00.00007$
- $\blacktriangleright$  Table with 510576 rows:
	- $\blacktriangleright$  130095 errors: 16:05:31
	- $\triangleright$  0 errors: 00:01:12
- $\triangleright$  On the other psql just aborts on the first error
- $\triangleright$  SQLWorkbench/J WbImport program just hangs on errors without user-visible error message

## Data Migration, Encountered Problems

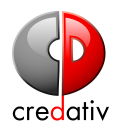

- $\triangleright$  Several tables had  $\setminus x00$  values in them, resulting in invalid byte sequence for encoding UTF8: 0x00 errors
	- Patched WbExport to drop  $x00$  for -escapeText="pgcopy"
- $\triangleright$  Exporting tables with a column USER resulted in WbExport writing the username of the person running it
	- ▶ Add USER to ~/SQLWorkbench/reserved\_words.wb
- $\triangleright$  Default timestamp resolution was too coarse, leading to duplicate key violations
	- ▶ Worked around via -timestampFormat="yyyy-MM-dd HH:mm:ss.SSSSSS"
- $\triangleright$  NUMERIC(X, Y) columns were exported with a precision of 2 only
	- $\blacktriangleright$  Add workbench.gui.display.maxfractiondigits=0 to ~/SQLWorkbench/workbench.settings

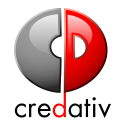

- $\triangleright$  Dump schema to XML
- ▶ Convert XML to DDL and post-process
- $\triangleright$  Drop indexes, constraints and triggers
- $\blacktriangleright$  Export data
- $\blacktriangleright$  Import data
- $\triangleright$  Set sequences
- $\triangleright$  Create indexes, constraints and triggers

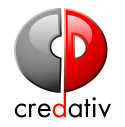

- $\triangleright$  First full migration of TEST instance took around 10 hours
- $\triangleright$  PROD instance is 4-5 times bigger
- $\triangleright$  Parallelized creation of indexes and constraints via parallel tool: cat \$SQLFILE | parallel -j\$NUM\_JOBS "psql service=\$SERVICE -c {}"
- $\triangleright$  Decoupled exporting/importing exporting run in background and schema migration/data import wait for triggerfile before starting
- $\triangleright$  Parallelized import of data via parallel tool at table level
- $\triangleright$  Full migration of TEST instance down to 6 hours
	- $\triangleright$  Most time spent in biggest schema (2:15/3:00 for export/import)
- $\triangleright$  Data export could be further parallelized (if DB2 keeps up)

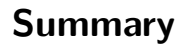

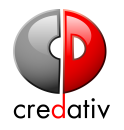

- $\triangleright$  Business-critical DB2 UDB being migrated to Postgres in a German regional government ministry
- $\triangleright$  First schema to be migrated in November 2015, full migration planned till mid-2016
- $\triangleright$  Proof-of-Concept automatic migration of TEST instance working
	- $\triangleright$  Schemas migrated via SQLWorkbench/J XML/XSLT and post-processing
	- $\triangleright$  Some DB2 compatibility provided by db2fce extension
	- $\triangleright$  Data exported by SQLWorkbench/J and imported with pgloader
- $\triangleright$  Some more performance tuning needed for PROD migration

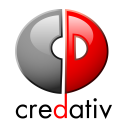

- ▶ General Contact <<info@credativ.de>>
- ▶ Michael Banck <<michael.banck@credativ.de>>
- ▶ <http://www.credativ.de/postgresql-competence-center>
- $\blacktriangleright$  <https://github.com/credativ/db2fce>
- $\triangleright$  https://wiki.postgresql.org/images/5/54/Dumping\_the [mainframe\\_mbanck.pdf](https://wiki.postgresql.org/images/5/54/Dumping_the_mainframe_mbanck.pdf)
- Questions?